**From:** Conner, Dede - KDE Division Director **Sent:** Tuesday, July 16, 2024 9:50 AM **To:** All State KSIS Contacts **Subject:** KSIS Notification: Release of Campus.2427 Scheduled for July 24

KSIS Contact,

Please be advised that KDE has confirmed the release of **Campus.2427** to start **Wednesday, July 24, at 7:00 p.m., (Central)/ 8:00 p.m. (Eastern)**. Infinite Campus will be temporarily unavailable during the update process. Please contact Lisa Keeter or DeDe Conner if you have any questions or concerns about the update schedule.

See the [Kentucky release notes](https://nam11.safelinks.protection.outlook.com/?url=https%3A%2F%2Fkb.infinitecampus.com%2Fhelp%2Frelease-pack-campus2427-july-2024%23state-specific-notes&data=05%7C02%7Cryan.adcock%40education.ky.gov%7Cb6966c5cf8ea4cdfed7008dca59e2310%7C9360c11f90e64706ad0025fcdc9e2ed1%7C0%7C0%7C638567345920399623%7CUnknown%7CTWFpbGZsb3d8eyJWIjoiMC4wLjAwMDAiLCJQIjoiV2luMzIiLCJBTiI6Ik1haWwiLCJXVCI6Mn0%3D%7C0%7C%7C%7C&sdata=krHSsx9CeG%2B1HaFeqrVAM1fRTk1F71YF4ha4K%2F5fPnc%3D&reserved=0) for state specific items an[d Campus.2427](https://nam11.safelinks.protection.outlook.com/?url=https%3A%2F%2Fkb.infinitecampus.com%2Fhelp%2Fcampus2427&data=05%7C02%7Cryan.adcock%40education.ky.gov%7Cb6966c5cf8ea4cdfed7008dca59e2310%7C9360c11f90e64706ad0025fcdc9e2ed1%7C0%7C0%7C638567345920413320%7CUnknown%7CTWFpbGZsb3d8eyJWIjoiMC4wLjAwMDAiLCJQIjoiV2luMzIiLCJBTiI6Ik1haWwiLCJXVCI6Mn0%3D%7C0%7C%7C%7C&sdata=mYNjnlRhMonheReF6Nydg93rBCt93mbzey3i92wIB44%3D&reserved=0) for the full manifest of changes.

Please share this information with individuals in your district or office as appropriate.

*Thank you!*

## **Infinite Campus Release Highlights – Campus.2427 Kentucky Specific**

**Item Description Attendance Cross-Site Enrollment** Check-in/check-out records will be transferred between Cross-Site Enrollment home and serving schools, with blank attendance codes, and times on the transferred records will be set to reflect present minutes at the sending school accurately. The most recently updated record time/status is the record that will be reflected at both schools. If an existing checkin/check-out record is interrupted by a received record, it will be ended, with a new checkin/check-out record created to reflect the attendance at the school that sent the record (i.e., the school that created the record or most recently updated its status/time). **Cross-Site Enrollment** [Cross-Site Enrollment](https://nam11.safelinks.protection.outlook.com/?url=https%3A%2F%2Fkb.infinitecampus.com%2Fhelp%2Fcross-site-enrollment&data=05%7C02%7Cryan.adcock%40education.ky.gov%7Cb6966c5cf8ea4cdfed7008dca59e2310%7C9360c11f90e64706ad0025fcdc9e2ed1%7C0%7C0%7C638567345920422287%7CUnknown%7CTWFpbGZsb3d8eyJWIjoiMC4wLjAwMDAiLCJQIjoiV2luMzIiLCJBTiI6Ik1haWwiLCJXVCI6Mn0%3D%7C0%7C%7C%7C&sdata=BdxXAnhaBPXJYOfdwYLbJ58WmieT58eu38AtYt6w%2Fjo%3D&reserved=0) allows students to enroll in another school to take a course that may not offered at their home school. Tooling includes district-level configuration, school-level configuration, course mapping, secondary enrollment creation, course scheduling, attendance recording, and grade reporting. Cross-Site Enrollment tooling is available for Intradistrict (within one district) now and Interdistrict (between multiple districts) will be made available in a future release. **TEDS Updates** The following 3 CIP codes have had their description change: • 01.1101.00 Horticulture and Plant Science has been changed to Plant Science Systems • 52.0203.00 Global Logistics has been changed to Supply Chain Management 11.0802.00 Information has been changed to Data Science **Behavior Management** Alternative Nicotine Product has been added to the Drug Type list and will display in Drug Type IF Event Type = T02: Tobacco Possession, T01: Tobacco Distribution, or T03: Tobacco Use.

## **Core Product**

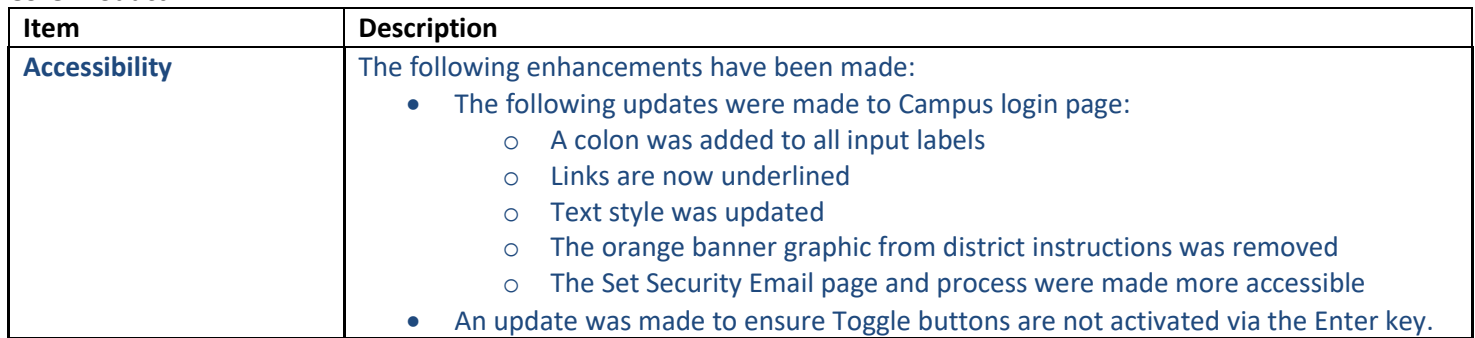

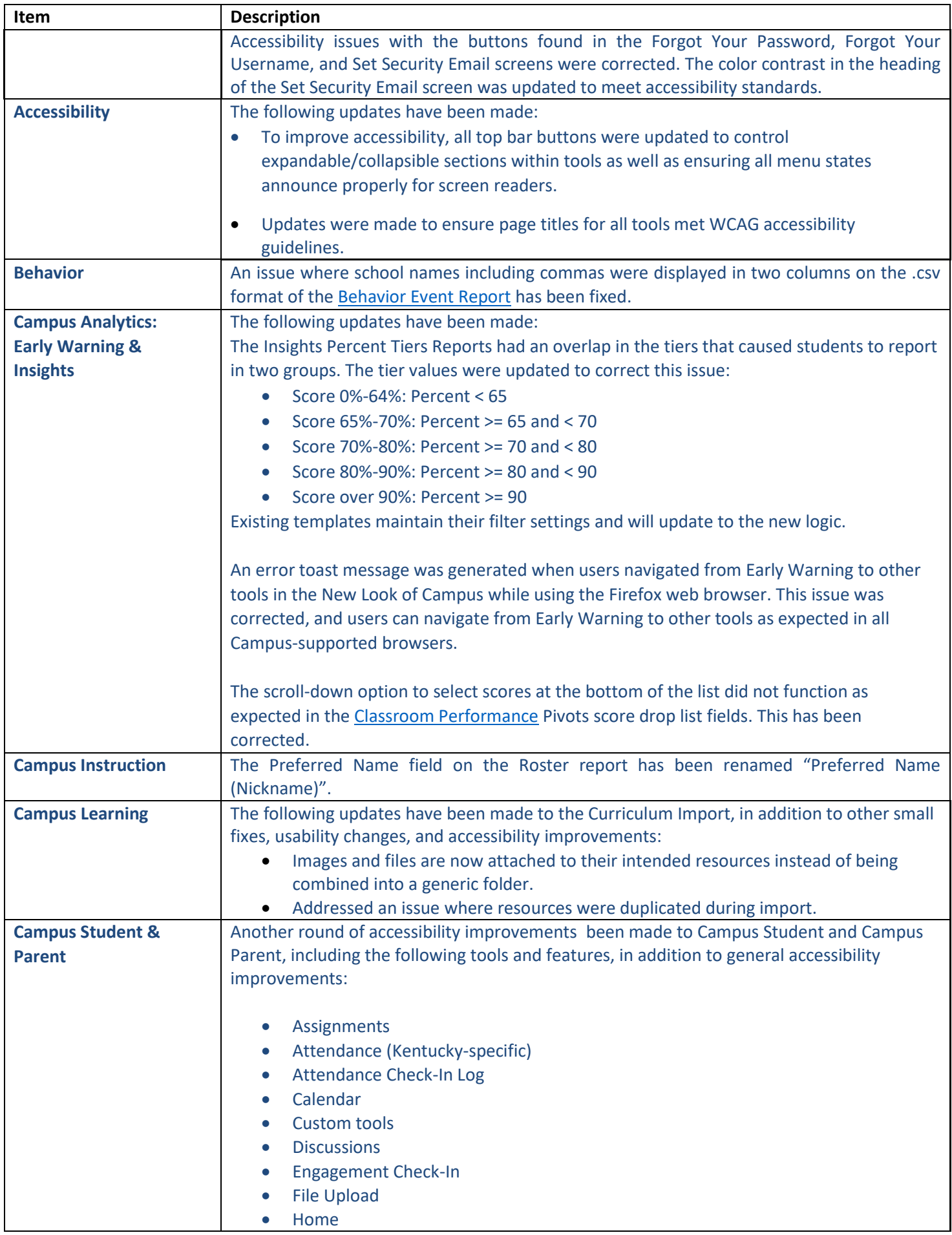

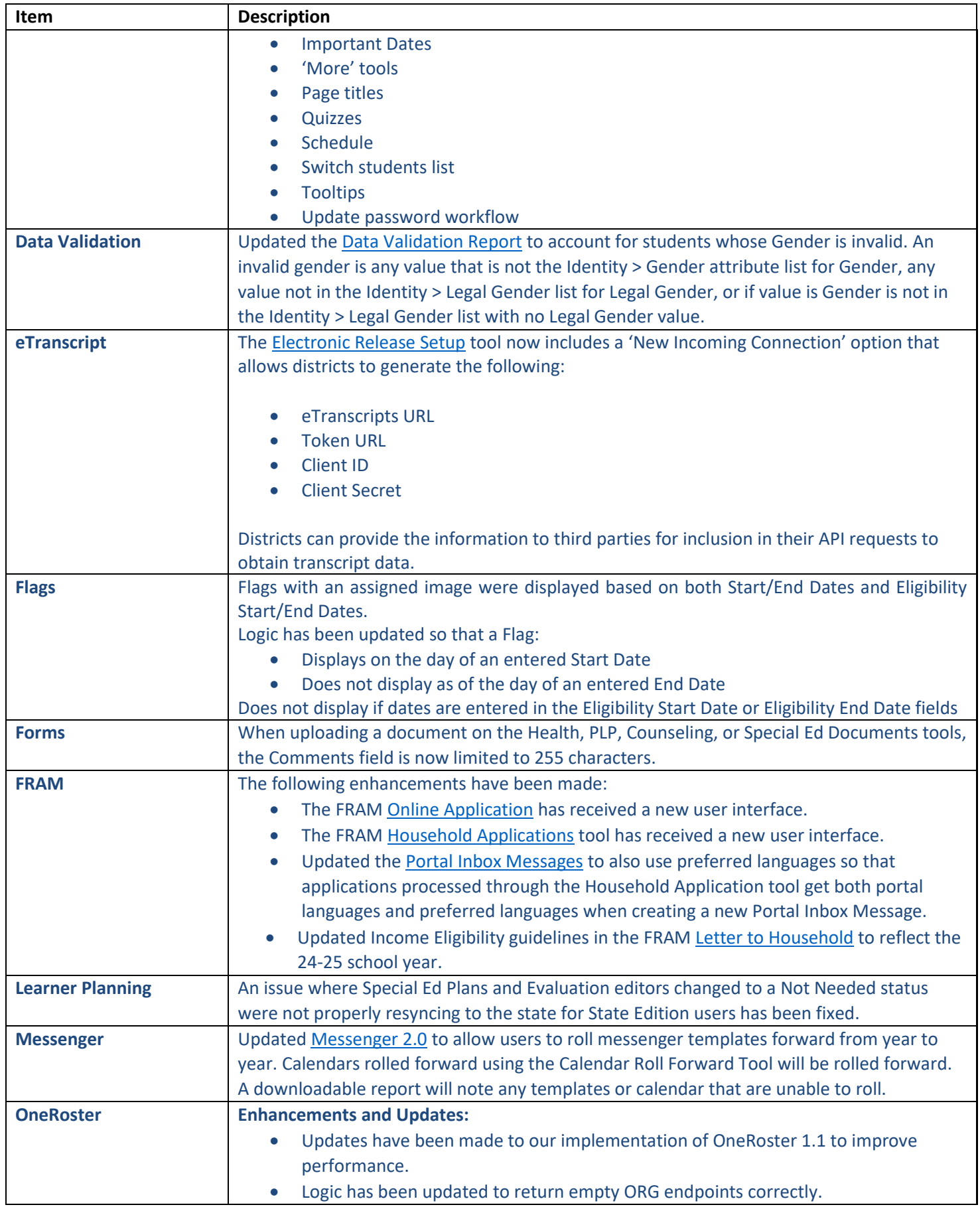

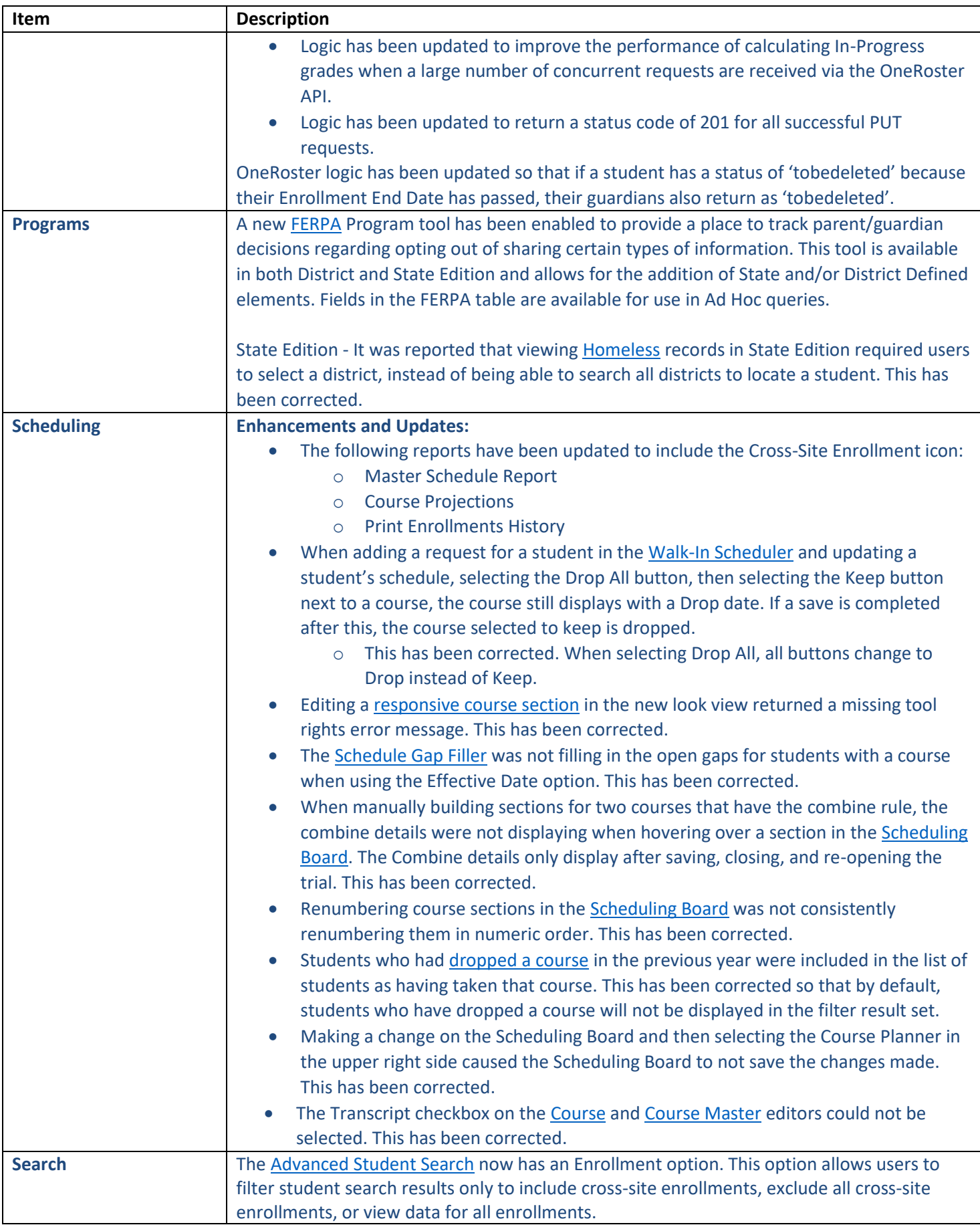

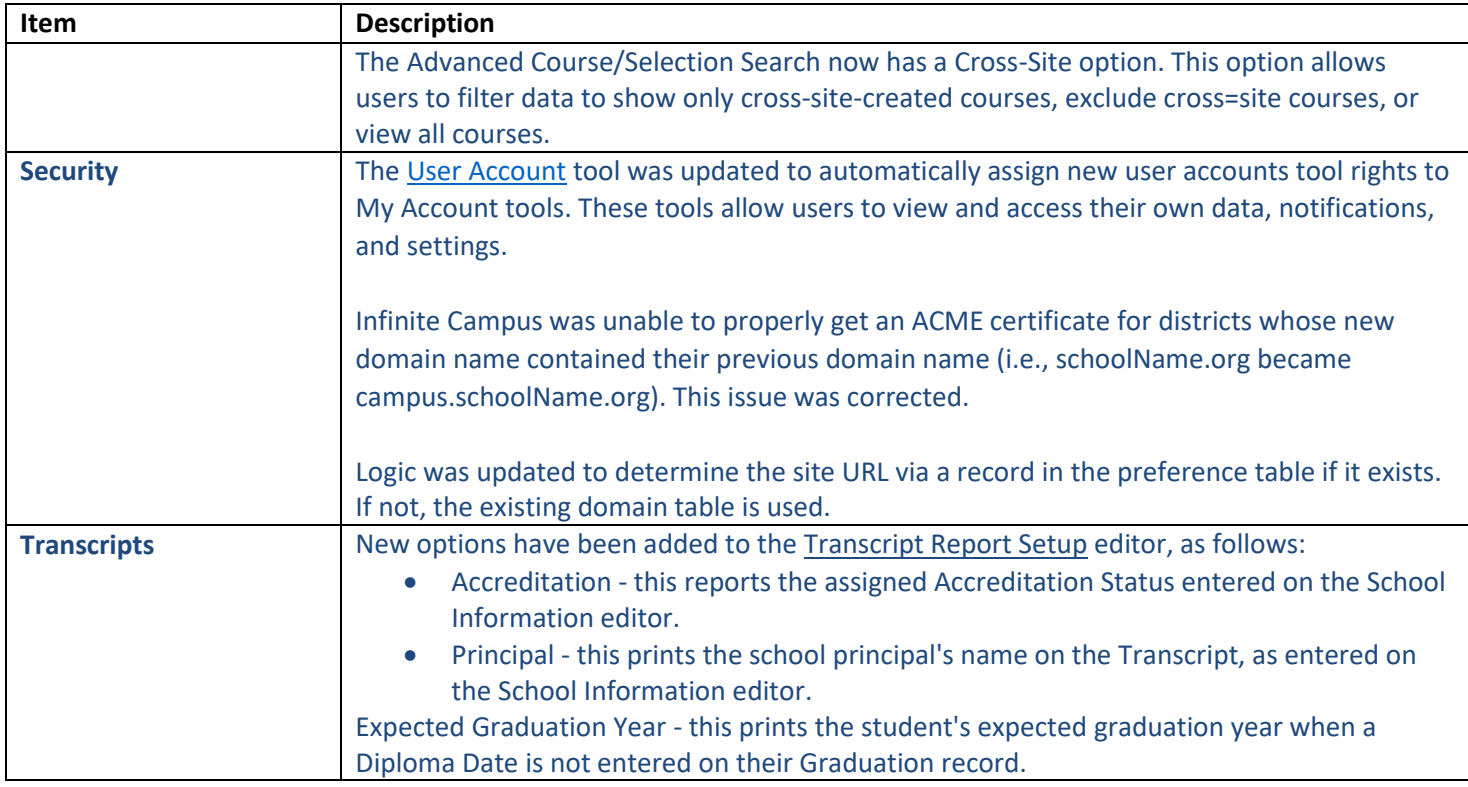

## *Crystal Darnell*

KSIS Team Lead Division of School Data Services Office of Education Technology

Phone: (502) 564-2020 Ext. 2476 Email: <crystal.darnell@education.ky.gov> 300 Sower Blvd. – 4th floor Frankfort, KY 40601 Twitter: @KyDeptofEd

Kentucky Department of

*This email may contain confidential data or information and is intended solely for the use of the individual or entity to whom it is addressed. If you are not the named addressee you should not disseminate, distribute, or copy this e-mail, and you are requested to notify the sender immediately.*